## **Hissflaggen**

. Legen Sie Ihre Datei 1:1 (72 dpi) oder 1:10 (300 dpi) an. Sie brauchen hierbei keinen Beschnitt anlegen.

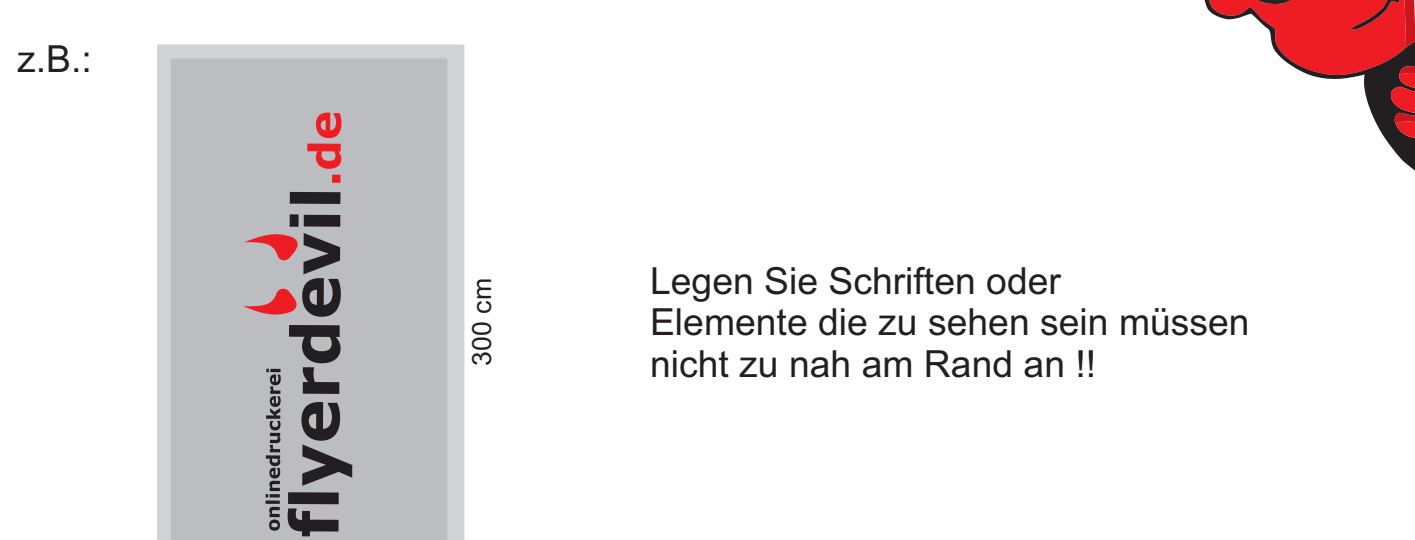

120 cm

Farbmodus sollte unbedingt CMYK sein, nicht RGB.

NICHT VERGESSEN: Schriften und Zeichen müssen vor dem Abspeichern in Pfade bzw. Kurven konvertiert werden.

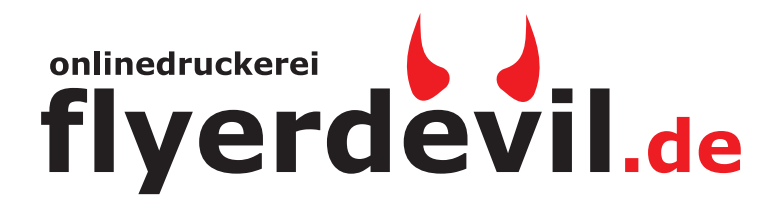